**27 291219 - 1**

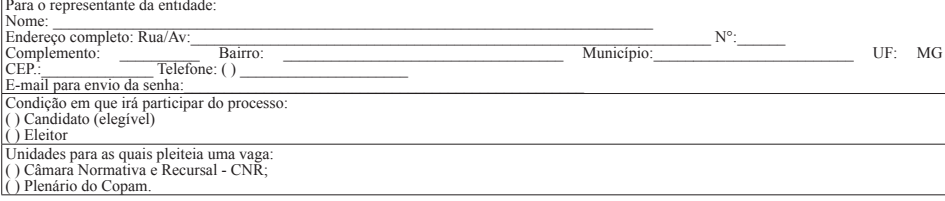

EDITAL DE CONVOCAÇÃO SEMAD/COPAM Nº 05/2012<br>Processo eletivo para representação no Conselho Estadual de Política Ambiental - Copam das entidades SOCIOAMBIENTAIS legalmente constitu-<br>das no Estado para proteção, conservação

Das disposições relativas à seleção para o Plenário e Câmara Normativa e Recursal<br>Art. 1º As entidades SOCIOAMBIENTAIS de que trata o art. 2º da Resolução Semad nº 1.458, de 12 de dezembro de 2011, interessadas em parti-<br>c

cipar ao processo eteito na consegueixa.<br>
devem atender ao disposto neste edital.<br>
Art. 2° No processo eletivo disciplinado por este edital, as entidades SOCIOAMBIENTAIS, na condição de ELEITOR e ELEGÍVEL, deverão observar

I - Estar cadastra en Cadastro Estadual de Entidades Ambientalistas – CEEA, nos termos da Resolução Semad nº 696, 18 de janeiro de 2008, há<br>
Il – Estar cadastrada no CEEA como entidade socioambiental, nos termos da Resoluç

Seção I<br>Da comp<br>Art. 4º A<br>§ 1º A en Da composição do Plenário do Copam<br>Art. 4º A eleição das representações de entidades SOCIOAMBIENTAIS do Plenário do Copam observará os critérios estabelecidos nesta Seção.<br>§ 1º A entidade eleitora ou elegível votará 02 (du

§ 2º Após a verificação da votação online, a classificação das entidades se dará da seguinte forma:<br>1 - Da itularidade:<br>2) A entidade que obtiver o maior número de votos online será a titular da primeira cadeira;<br>b) A enti

Seção II<br>An Composição da Câmara Normativa e Recursal<br>Art. 5° A eleição das representações de entidades SOCIOAMBIENTAIS da CNR do Copam observará os critérios estabelecidos nesta Seção.<br>Art. 5° A eleição das representações

§ 3º As entidades convocadas na forma dos §§ 1º e 2º deverão manifestar formalmente o seu interesse em assumir a vaga no prazo de 2 (dois) dias<br>úteis, contados da notificação.<br>§ 4º Transcorrido o prazo estabelecido no § 3º

Capítulo II<br>Das disposições relativas à seleção para as Unidades Regionais Colegiadas - URC<br>Art. 7º As entidades SOCIOAMBIENTAIS de que trata o art. 2º da Resolução Semad nº 1.458, de 12 de dezembro de 2011, interessadas e

I - Estar cadastrada no Cadastro Estadual de Entidades Ambientalistas - CEEA nos termos da Resolução Semad nº 696/08, há pelo menos 01 (um)<br>II -- Estar cadastrada no CEEA como entidade socioambiental, nos termos da Resoluç

VIII - I (um) titular e 2 (dois) suplentes para as representações da URC Sul de Minas;<br>IX - 1 (um) titular e 2 (dois) suplentes para as representações da URC Triângulo Mineiro e Alto Paranaíba;<br>X - 1 (um) titular e 2 (dois

Art. 10 A eleição das representações das Unidades Regionais Colegiadas do Copam observará os critérios estabelecidos nesta Seção.<br>§ 1º A entidade eleitora ou elegivel votará uma única vez para a cadeira da URC na qual a en

Seção II<br>a estudidade da ocorrência de vagas desertas<br>Art. Il Se do processo eleitvo de que trata este Capitulo não resultar escolha de representante titular ou suplente para uma das vagas nas URCs, as<br>Art. Il Se do proces

§ 3º As entidades convocadas na forma dos §§ 1º e 2º deverão manifestar formalmente o seu interesse em assumir a vaga no prazo de 2 (dois) dias § 3º As entidades convocadas na forma dos §§ 1º e 2º deverão manifestar formalmente o seu interesse em assumir a vaga no prazo de 2 (dois) dias úteis, contados da notificação. § 4º Transcorrido o prazo estabelecido no § 3º sem a devida manifestação da entidade, a Semad convocará a próxima entidade AMBIENTALISTA

classificada.<br>Capítulo III<br>Disposições finais<br>Art. 13 O calendário de atividades do processo eletivo, os prazos e demais disposições que regem o presente processo encontram-se disponíveis no

anexo deste edital.<br>Art. 14 Toda a documentação solicitada neste edital deverá ser entregue conforme calendário constante do anexo.<br>§ 1° No caso de encaminhamento por meio dos Correios as cópias deverão estar autenticadas.

Art. 15 A documentação das organizações não-governamentais constituídas legalmente no Estado, para a proteção, conservação e melhoria do meio<br>ambiente, Habilitadas no processo eletivo dos editais de convocação SEMAD/COPAM e no art. 8º, III, conforme disposto nos parágrafos 1º dos citados artigos.

§ 1° O aproveitamento de que trata o caput refere-se à integralidade da documentação entregue no processo eletivo dos editais de convocação<br>SEMAD/COPAM nº 01/2011 a 13/2011, não podendo ser solicitado o aproveitamento parc

Art. 16 Os prazos para a interposição de recursos encontram-se estabelecidos no anexo deste edital.<br>§ 1º Competirá à SURA da Semad analisar os recursos a que se refere o caput deste artigo e ao Secretário de Estado de Meio

§ 2º O processo eletivo do Copam rege-se pelas disposições deste edital, aplicando-se subsidiariamente as disposições da Lei nº 14.184, de 30 de

janeiro de 2002.<br>Art. 17 A votação será aberta às 10:00hs do dia 14/08/2012 e fechará às 10:00hs do dia 16/08/2012, conforme calendário do anexo deste edital.<br>Art. 18 A senha para a votação online será encaminhada via e-ma

Parágrafo único. A página da web de votação só poderá ser acessada uma única vez.<br>Art. 20 O candidato ELEITOR ou ELEGÍVEL poderá abster-se do ato de votar em qualquer representação ou cadeira, podendo votar em branco.<br>Pará

aos interessados.<br>Parágrafo único. A sessão para desempate também será transmitida por vídeo conferencia via web, conforme disposto no anexo deste edital.<br>Parágrafo único. A sessão para desempate também será transmitida po

ANEXO

Belo Horizonte, 27 de abril de 2012. (a) Adriano Magalhães Chaves. Secretário de Estado de Meio Ambiente e Desenvolvimento Sustentável e Presidente do Copam

1. Calendário de Atividades do Processo Eletivo

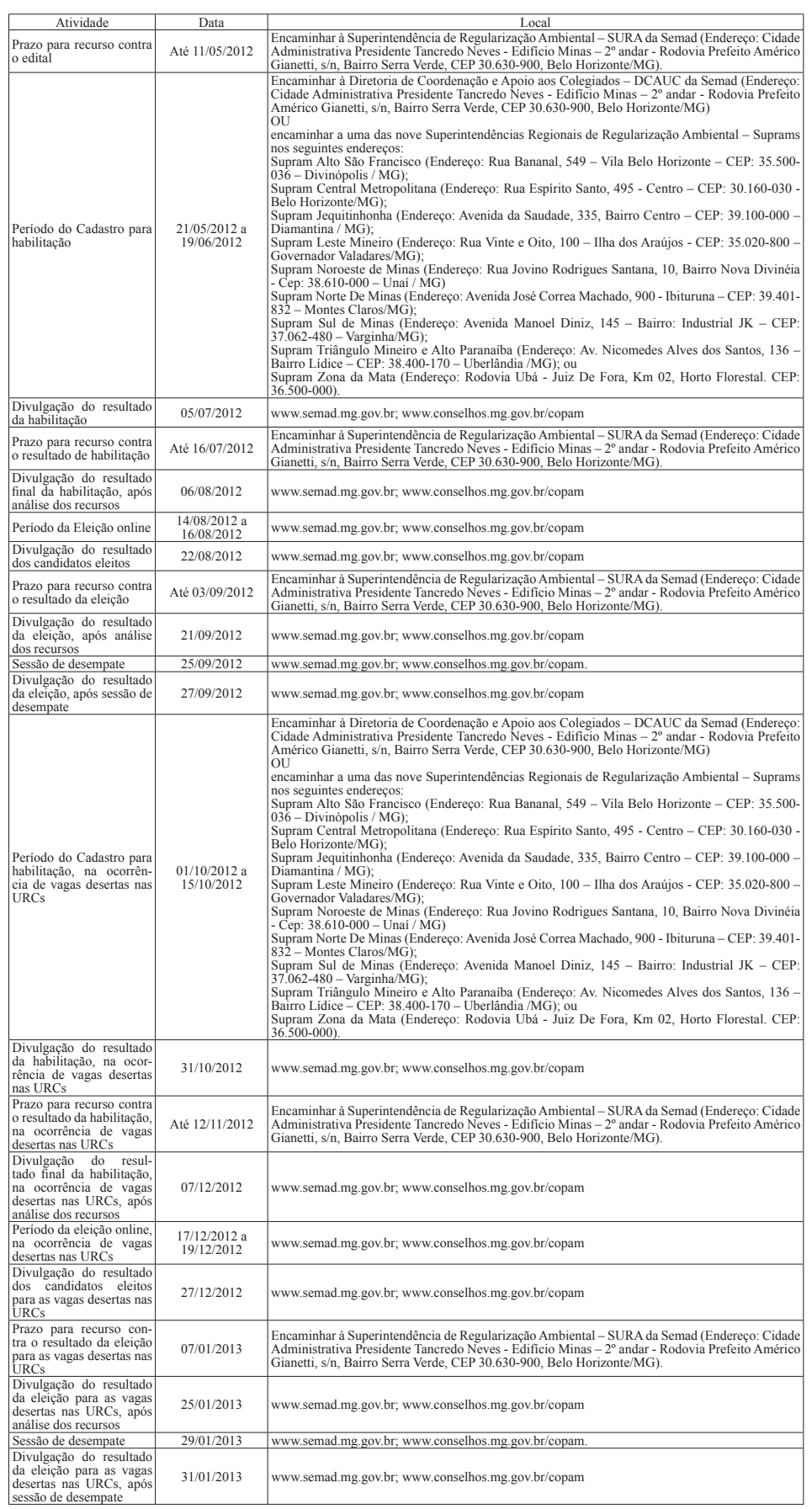